<span id="page-0-0"></span>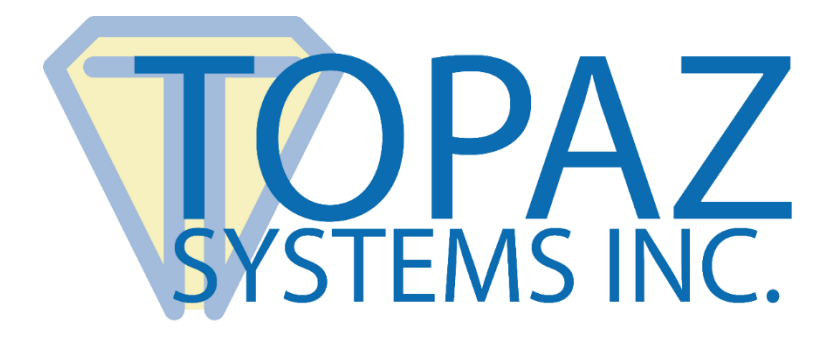

# Software Developer Guide

# SigPlus Pro C++ Object Library

**Version 2.2**

Copyright © 2022 Topaz Systems Inc. All rights reserved.

*For Topaz Systems, Inc. trademarks and patents, visit [www.topazsystems.com/legal.](http://www.topazsystems.com/termsconditions.html)*

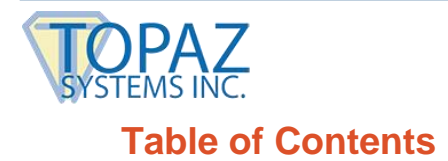

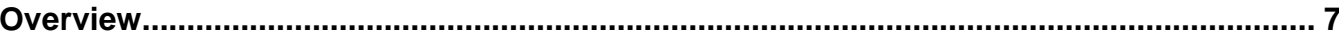

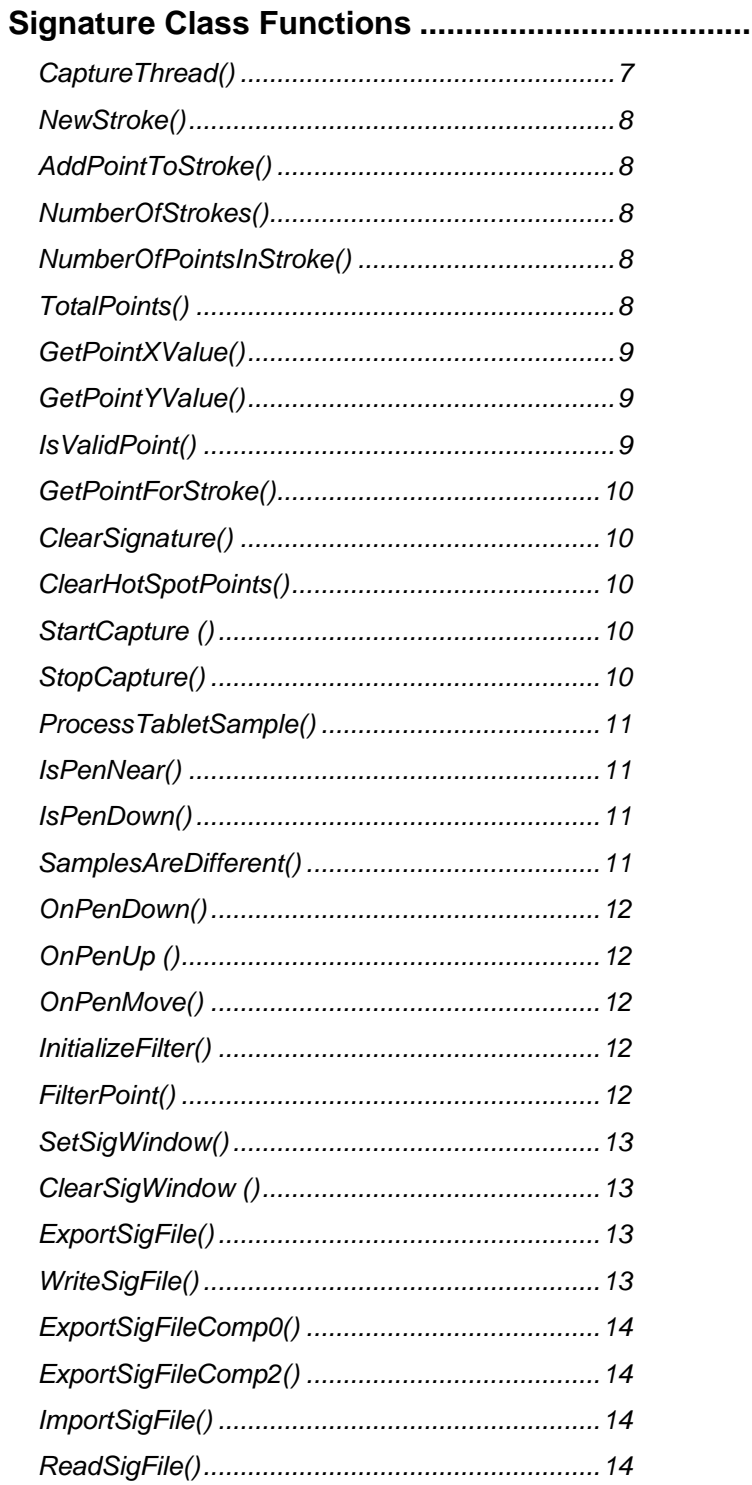

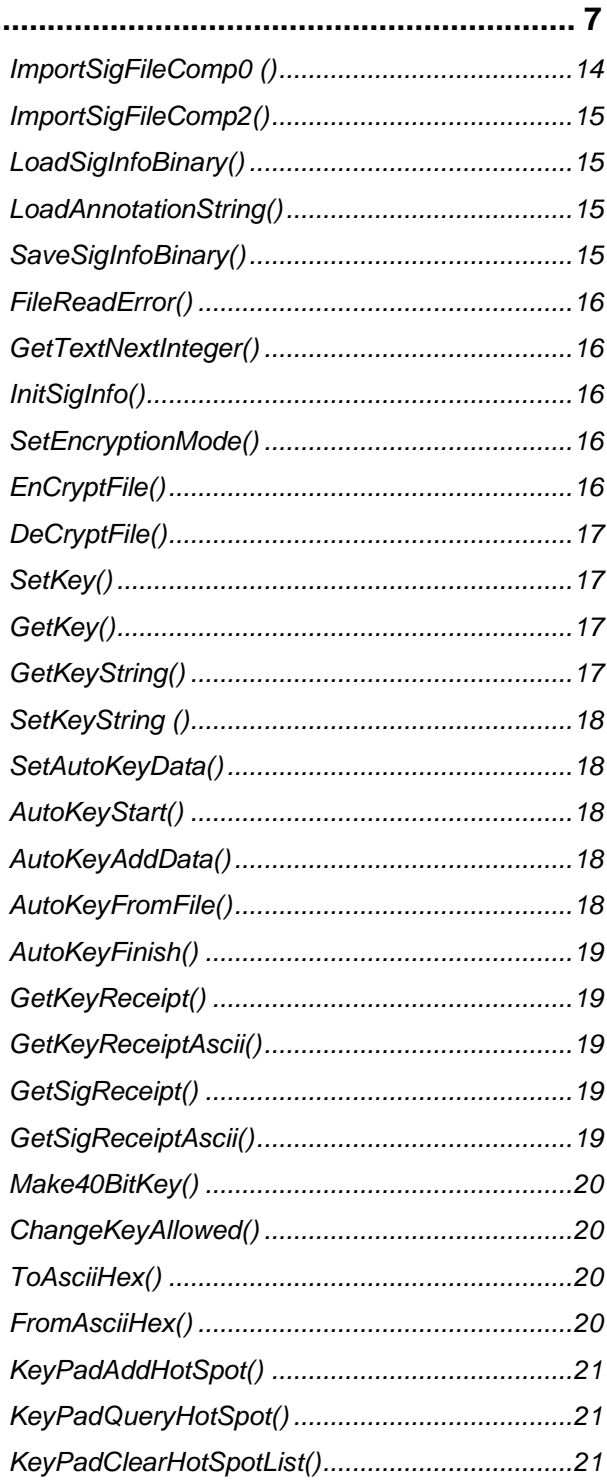

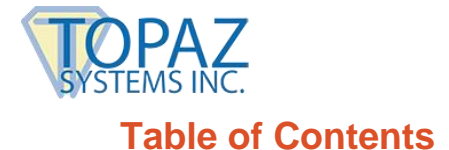

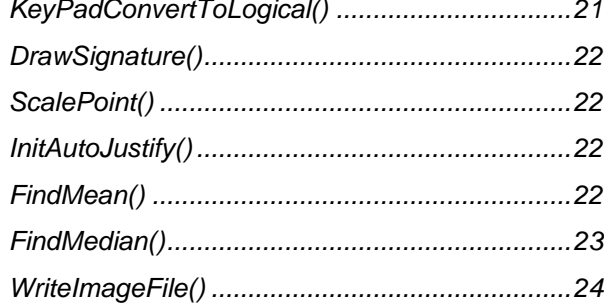

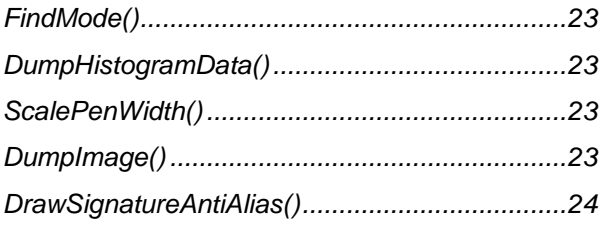

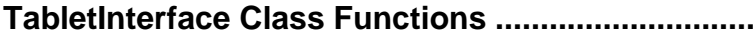

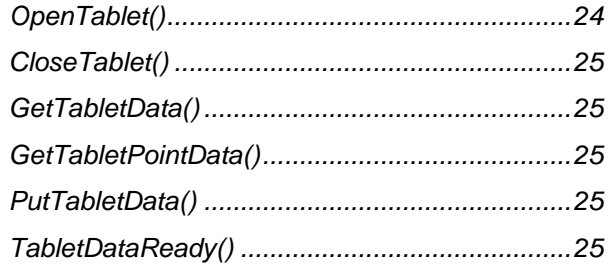

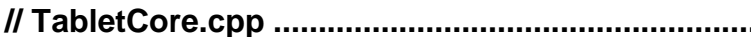

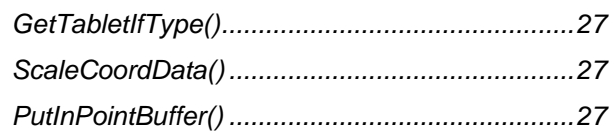

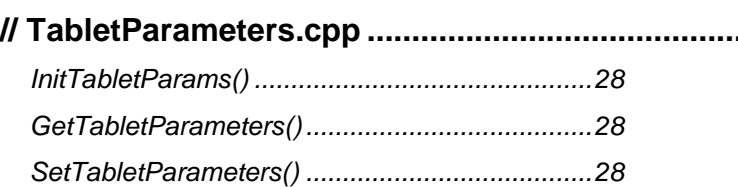

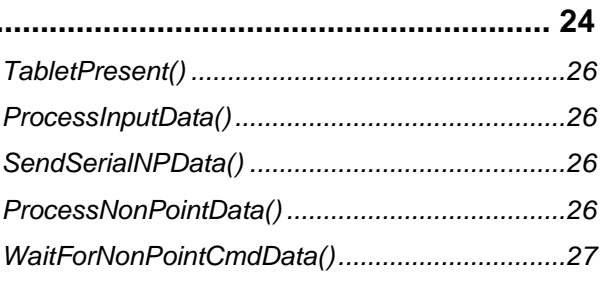

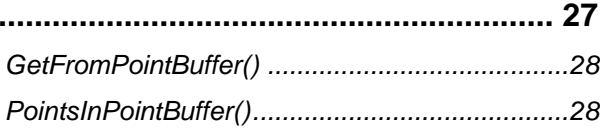

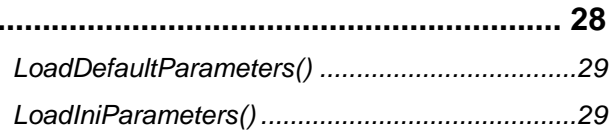

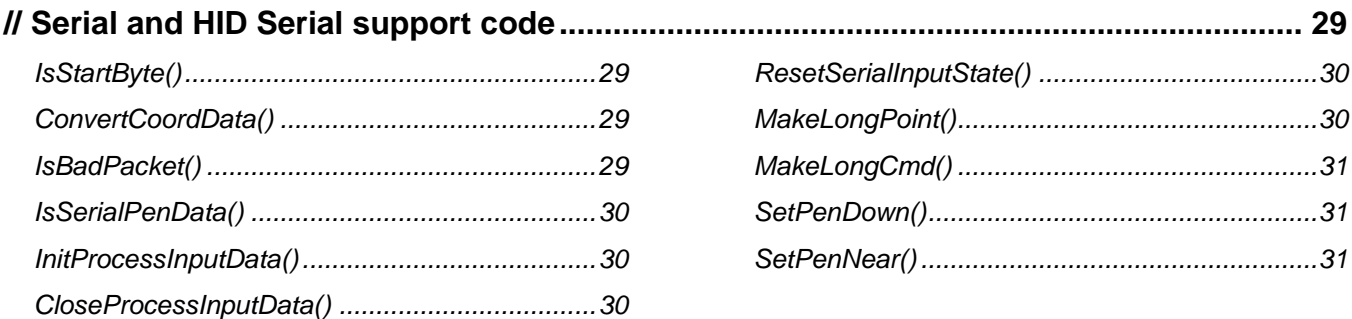

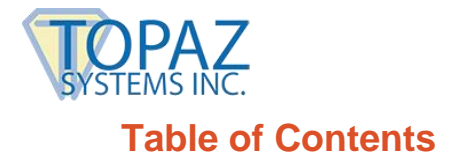

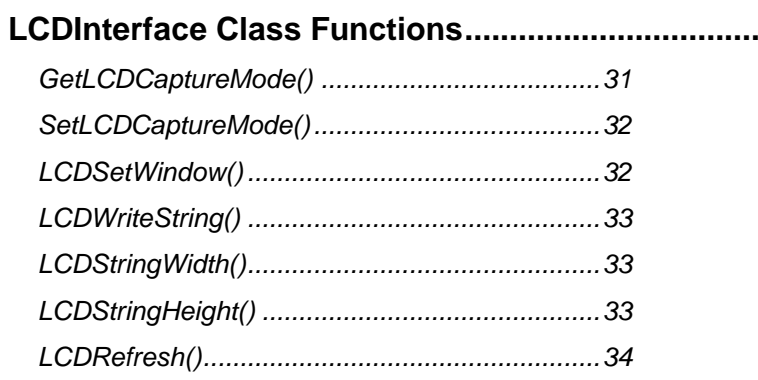

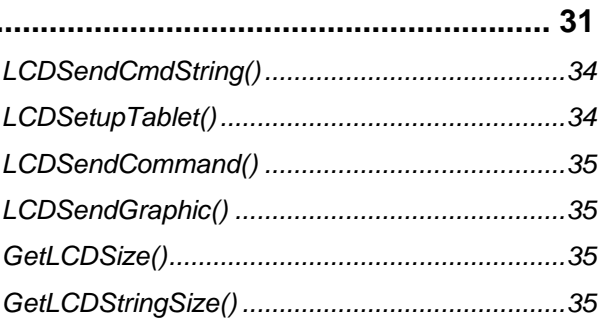

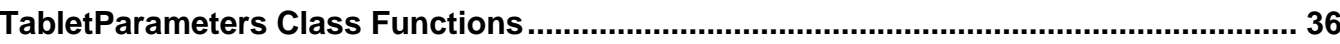

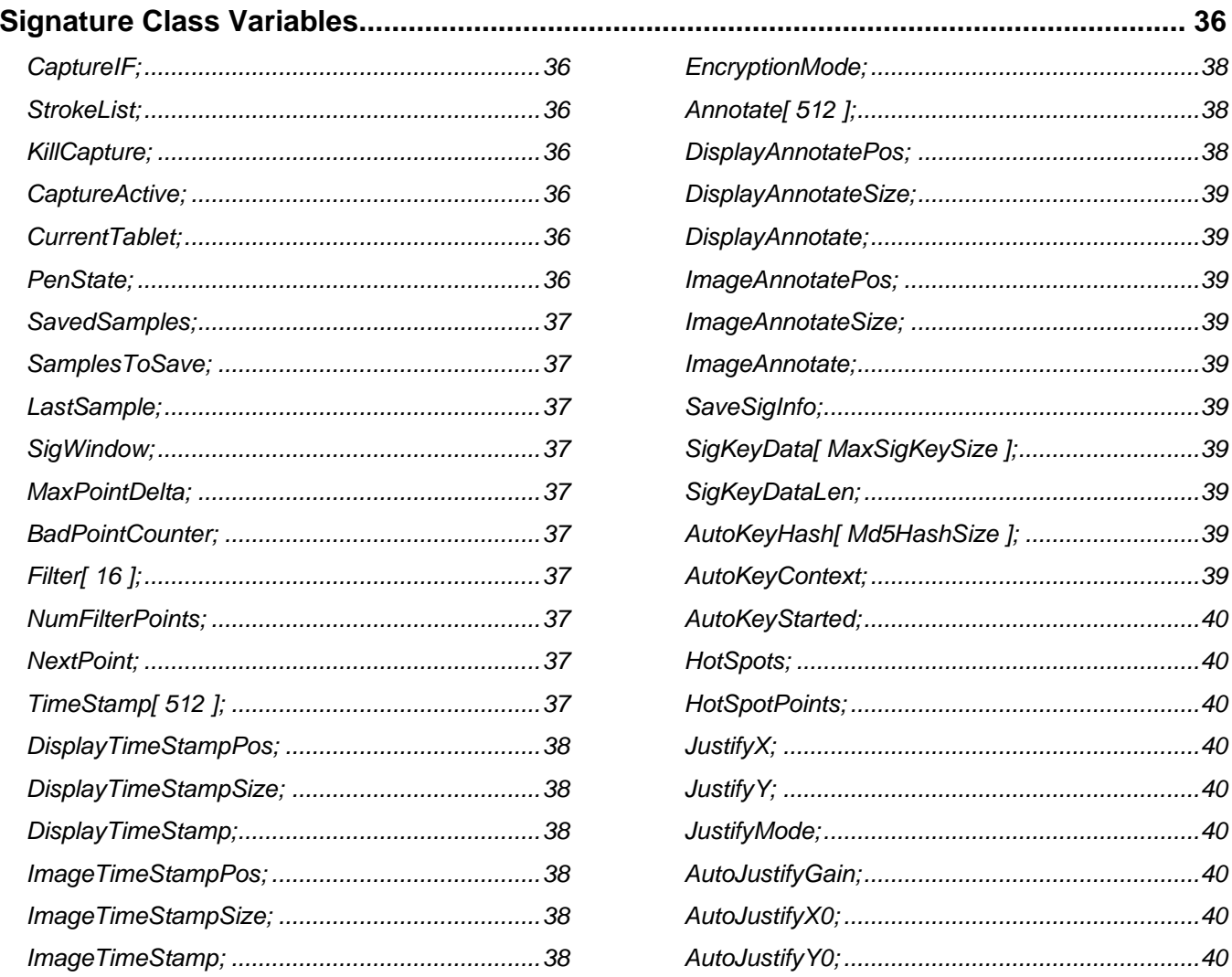

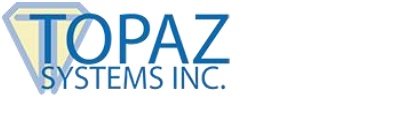

## **Table of Contents**

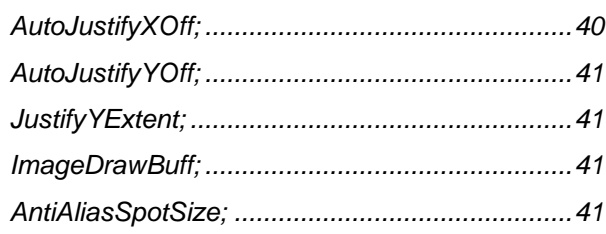

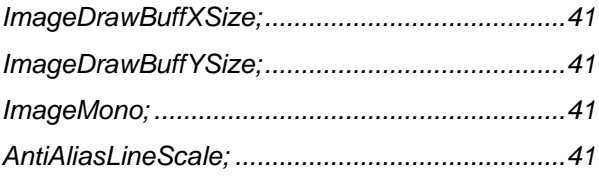

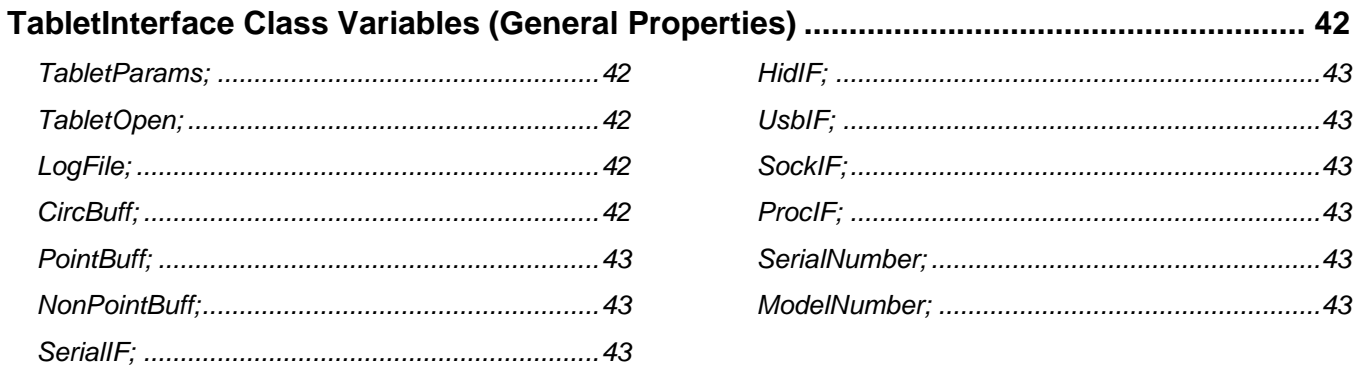

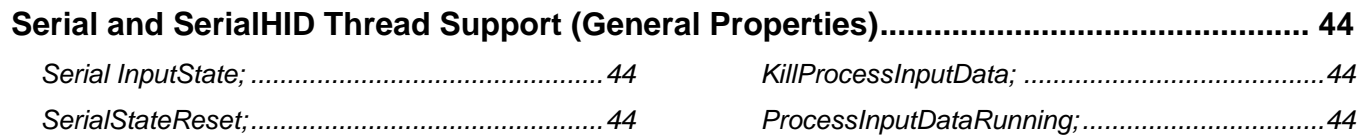

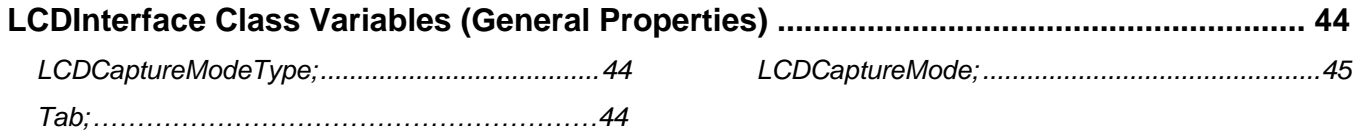

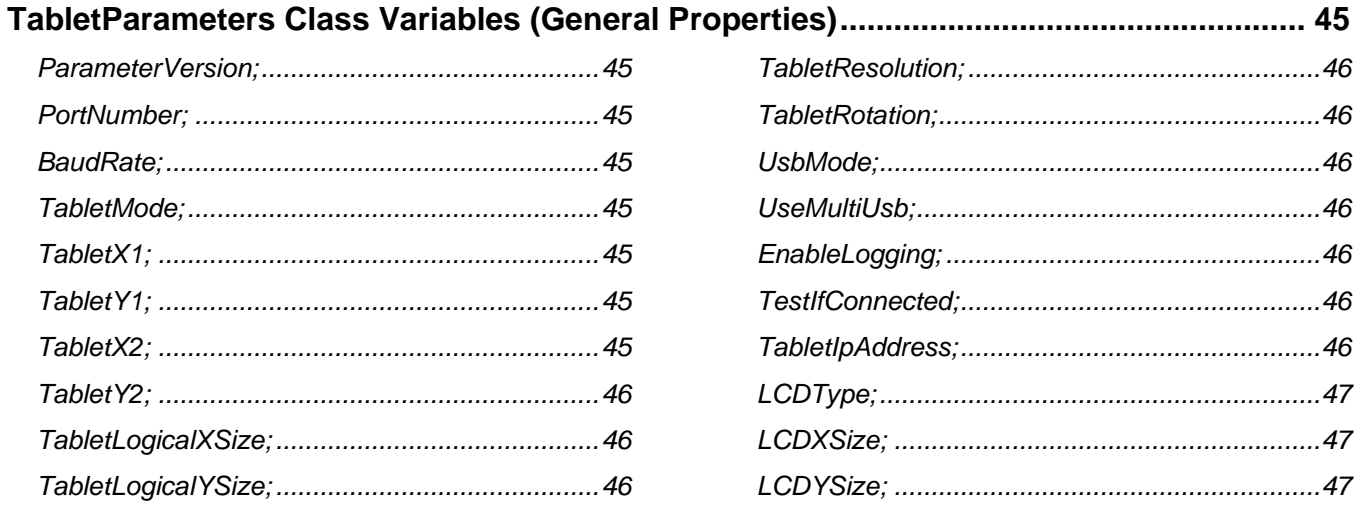

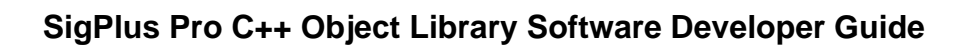

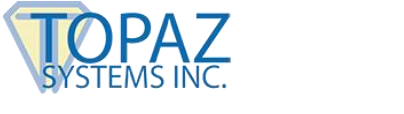

## **Table of Contents**

<span id="page-5-0"></span>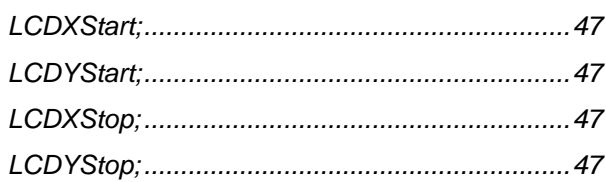

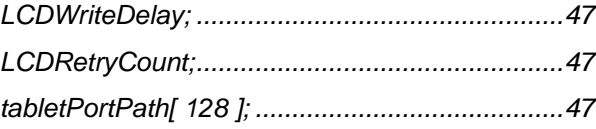

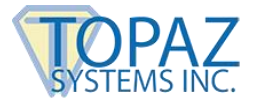

## **Overview**

The Topaz SigPlus C++ Library is composed essentially of four different classes:

- 1. Signature
- 2. TabletInterface
- 3. LCDInterface
- 4. TabletParameters

The class variables and functions are defined in each of the classes .h files. These are:

- 1. Signature.h
- 2. TabletInterface.h
- 3. LCDInterface.h
- 4. TabletParameters.h

Most of the properties and functions of the SigPlus ActiveX match the class variables and functions of the SigPlus C++ Library. Therefore, please refer to the SigPlus ActiveX documentation (**[www.topazsystems.com/Software/sigplus.pdf](http://www.topazsystems.com/Software/sigplus.pdf)**) for the majority of the definitions to be found below.

Any definitions **not** found in the ActiveX documentation that are limited to the C++ Library are listed and defined below.

Please see SimpleDemo.cpp, SigTabLtTest.cpp and LCD1x5Demo.cpp for real-world implementation of these functions and properties.

## <span id="page-6-0"></span>**Signature Class Functions**

Signature class can be instantiated, allowing the methods in the class to be called.

For example: *Signature\* Sig; sig = new Signature();*

<span id="page-6-1"></span>*CaptureThread()*

**Function:**

**Arguments:**

**Return Value:** Void

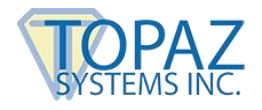

## <span id="page-7-0"></span>*NewStroke()*

**Function:**

**Arguments:**

**Return Value:** Void

**Remarks:**

## <span id="page-7-1"></span>*AddPointToStroke()*

**Function:**

**Arguments:**

**Integers:**

XValue YValue

**Return Value:** Void

**Remarks:**

#### <span id="page-7-2"></span>*NumberOfStrokes()*

Function: Returns the current number of strokes in the signature. Can be used to verify that the signature is present.

**Arguments:**

**Return Value:** Int

**Remarks:**

#### <span id="page-7-3"></span>*NumberOfPointsInStroke()*

Function: Returns the total number of points in the specified stroke.

**Arguments:** Integers: Stroke

<span id="page-7-4"></span>**Return Value:** Int

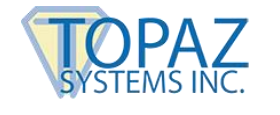

## *TotalPoints()*

**Function:** Returns the current number of points in the signature. Can be used to verify that the signature is present.

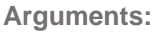

**Return Value:** Int

**Remarks:**

## <span id="page-8-0"></span>*GetPointXValue()*

**Function:** Returns the X coordinate value for the specified point The value is in LogicalTablet Coordinates.

#### **Arguments:**

Integers:

**StrokeIdx** PointIdx

**Return Value:** Int

**Remarks:**

#### <span id="page-8-1"></span>*GetPointYValue()*

**Function:** Returns the Y coordinate value for the specified point The value is in LogicalTablet Coordinates.

#### **Arguments:**

Integers:

**StrokeIdx** PointIdx

**Return Value:** Int

**Remarks:**

## <span id="page-8-2"></span>*IsValidPoint()*

**Function:**

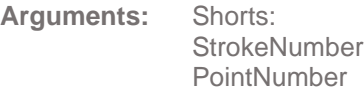

**Return Value:** Bool

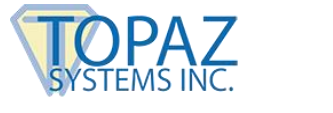

## <span id="page-9-0"></span>*GetPointForStroke()*

**Function:**

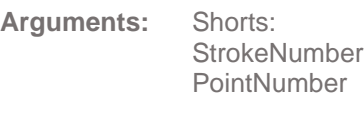

**Return Value:** SigPoint

**Remarks:**

## <span id="page-9-1"></span>*ClearSignature()*

Function: Sets the number of signature points to zero, thus clearing out the signature.

**Arguments:**

**Return Value:** Void

**Remarks:**

## <span id="page-9-2"></span>*ClearHotSpotPoints()*

Function: Removes all created hotspots.

**Arguments:**

**Return Value:** Void

**Remarks:**

## <span id="page-9-3"></span>*StartCapture ()*

Function: Must be called prior to capturing pen data.

**Arguments:** TabletInterface: \*Tablet

**Return Value:** Bool

**Remarks:**

## <span id="page-9-4"></span>*StopCapture()*

**Function:** Closes the port and ends pen data capture.

**Arguments:**

**Return Value:** Void

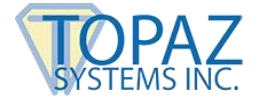

## <span id="page-10-0"></span>*ProcessTabletSample()*

**Function:**

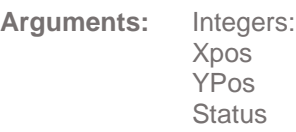

**Return Value:** Void

**Remarks:**

## <span id="page-10-1"></span>*IsPenNear()*

**Function:**

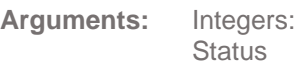

**Return Value:** Bool

**Remarks:**

## <span id="page-10-2"></span>*IsPenDown()*

**Function:**

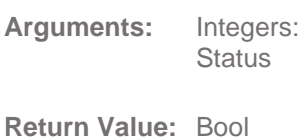

**Remarks:**

## <span id="page-10-3"></span>*SamplesAreDifferent()*

**Function:**

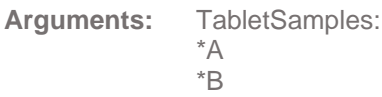

**Return Value:** Bool

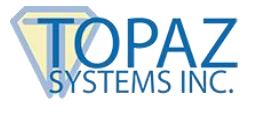

## <span id="page-11-0"></span>*OnPenDown()*

**Function:**

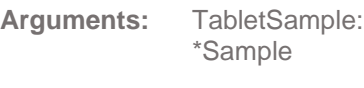

**Return Value:** Bool

**Remarks:**

## <span id="page-11-1"></span>*OnPenUp ()*

**Function:**

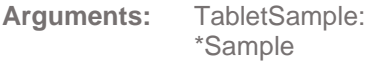

**Return Value:** Void

**Remarks:**

## <span id="page-11-2"></span>*OnPenMove()*

**Function:**

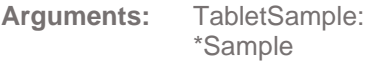

**Return Value:** Void

**Remarks:**

## <span id="page-11-3"></span>*InitializeFilter()*

**Function:**

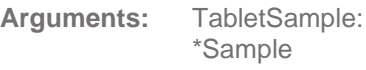

**Return Value:** Void

**Remarks:**

## <span id="page-11-4"></span>*FilterPoint()*

**Function:**

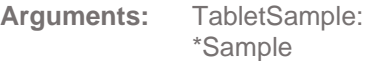

**Return Value:** Void

# *SetSigWindow()*

## **SigPlus Pro C++ Object Library Software Developer Guide**

<span id="page-12-0"></span>**Function:** This function sets a window in the logical tablet space that restricts the operation of some functions to the specified window. The functions behave as follows:

> JustifyMode will only operate on points inside of this window. ExportSigFile and WriteImageFile will only operate on points inside the window. SigString only operates on points inside of the window. ClearTablet will only clear in the window.

**Arguments:** Shorts: Coords NewXPos NewYPos **NewXSize NewYSize** 

**Return Value:** Void

**Remarks:**

## <span id="page-12-1"></span>*ClearSigWindow ()*

Function: Clears pen data either inside or outside the SigWindow (see SetSigWindow).

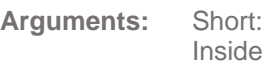

**Return Value:** Void

**Remarks:**

## <span id="page-12-2"></span>*ExportSigFile()*

**Function:** Saves signature file to specified path.

**Arguments:** Char: \*FileName

**Return Value:** Bool

**Remarks:**

## <span id="page-12-3"></span>*WriteSigFile()*

**Function:**

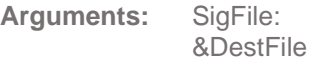

**Return Value:** Bool

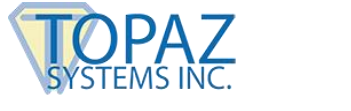

## <span id="page-13-0"></span>*ExportSigFileComp0()*

**Function:**

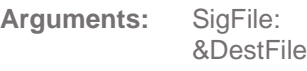

**Return Value:** Bool

**Remarks:**

## <span id="page-13-1"></span>*ExportSigFileComp2()*

**Function:**

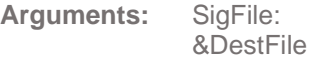

**Return Value:** Bool

**Remarks:**

# <span id="page-13-2"></span>*ImportSigFile()*

Opens signature file from specified path.

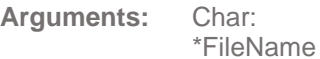

**Return Value:** Bool

**Remarks:**

## <span id="page-13-3"></span>*ReadSigFile()*

**Function:**

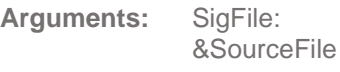

**Return Value:** Bool

**Remarks:**

## <span id="page-13-4"></span>*ImportSigFileComp0 ()*

**Function:**

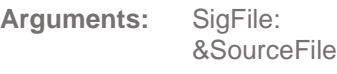

**Return Value:** Bool

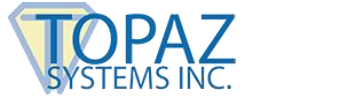

## <span id="page-14-0"></span>*ImportSigFileComp2()*

**Function:**

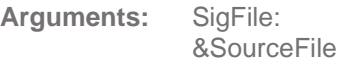

**Return Value:** Bool

**Remarks:**

## <span id="page-14-1"></span>*LoadSigInfoBinary()*

**Function:**

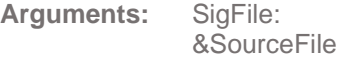

**Return Value:** Void

**Remarks:**

## <span id="page-14-2"></span>*LoadAnnotationString()*

**Function:**

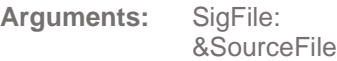

Char: \*Buffer

Integer: Length

**Return Value:** Void

**Remarks:**

## <span id="page-14-3"></span>*SaveSigInfoBinary()*

**Function:**

**Arguments:** SigFile: &DestFile

**Return Value:** Void

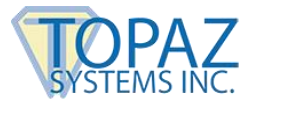

## <span id="page-15-0"></span>*FileReadError()*

**Function:**

**Arguments:** Char: \*ErrMsg

**Return Value:** Void

**Remarks:**

## <span id="page-15-1"></span>*GetTextNextInteger()*

**Function:**

**Arguments:** SigFile: &Source

**Return Value:** Int

**Remarks:**

## <span id="page-15-2"></span>*InitSigInfo()*

**Function:**

**Arguments:**

**Return Value:** Void

**Remarks:**

## <span id="page-15-3"></span>*SetEncryptionMode()*

**Function:** Sets Encryption mode. This function is used to set the encryption mode used for importing and exporting sig files.

**Arguments:** Short: Mode

**Return Value:** Void

**Remarks:**

## <span id="page-15-4"></span>*EnCryptFile()*

**Function:**

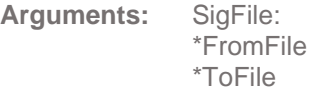

**Return Value:** Bool

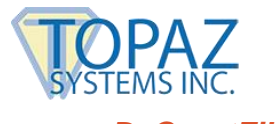

## <span id="page-16-0"></span>*DeCryptFile()*

**Function:**

<span id="page-16-1"></span>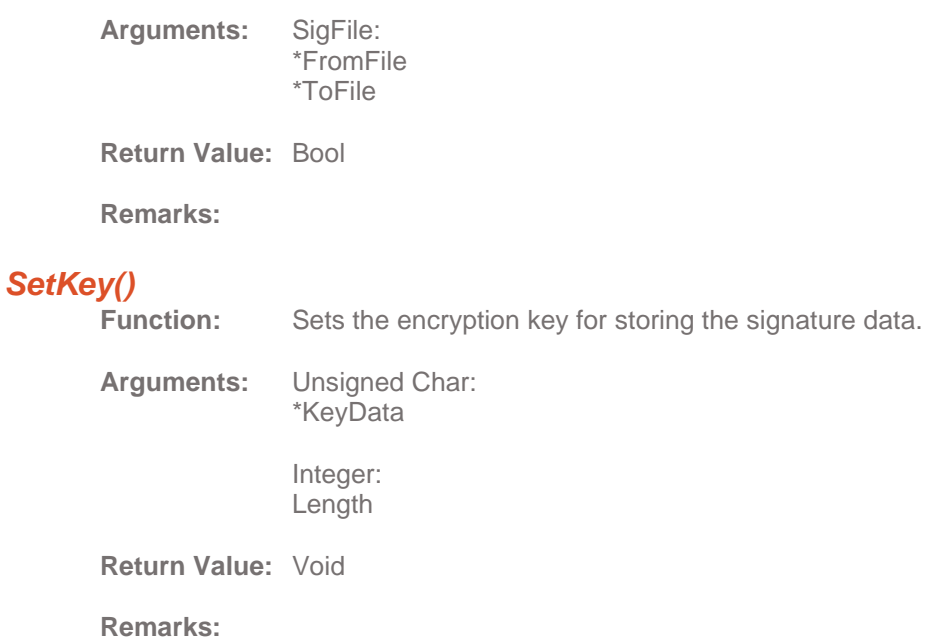

## <span id="page-16-2"></span>*GetKey()*

**Function:**

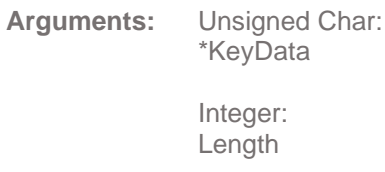

**Return Value:** Void

**Remarks:**

## <span id="page-16-3"></span>*GetKeyString()*

**Function:**

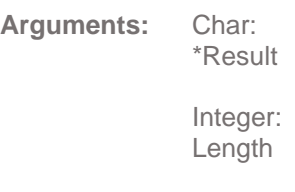

**Return Value:** Void

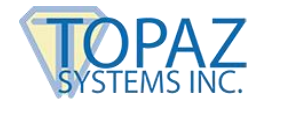

#### <span id="page-17-0"></span>*SetKeyString ()* **Function:**

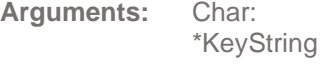

**Return Value:** Void

**Remarks:**

## <span id="page-17-1"></span>*SetAutoKeyData()*

**Function:** Adds data to the auto key generation function. If called with file name (and path) when AutoKeyStart has not been initialized, this command will generate AutoKey data from a file rather than adding data via BSTR.

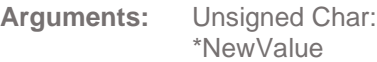

**Return Value:** Void

**Remarks:**

## <span id="page-17-2"></span>*AutoKeyStart()*

Function: Initializes the automatic key generation function.

**Arguments:**

**Return Value:** Void **Remarks:**

## <span id="page-17-3"></span>*AutoKeyAddData()*

**Function:**

**Arguments:** Unsigned Char: \*Buffer

> Integer: Len

**Return Value:** Void

**Remarks:**

## <span id="page-17-4"></span>*AutoKeyFromFile()*

**Function:**

**Arguments:** Const Char: \*FileName

**Return Value:** Void

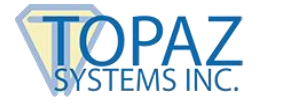

# <span id="page-18-0"></span>*AutoKeyFinish()*

**Function:** Completes the auto key generation function. After this call, the key is ready to be used in saving an encrypted file, and can be retrieved using GetKey() functions.

**Arguments:**

**Return Value:** Void

**Remarks:**

## <span id="page-18-1"></span>*GetKeyReceipt()*

**Function:**

**Arguments:**

**Return Value:** Long

**Remarks:**

## <span id="page-18-2"></span>*GetKeyReceiptAscii()*

**Function:**

**Arguments:** Char: \*Result

**Return Value:** Void

**Remarks:**

## <span id="page-18-3"></span>*GetSigReceipt()*

**Function:**

**Arguments:**

**Return Value:** Long

**Remarks:**

## <span id="page-18-4"></span>*GetSigReceiptAscii()*

**Function:**

**Arguments:** Char: \*Result

**Return Value:** Void

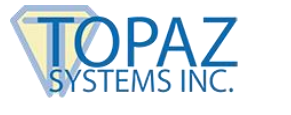

## <span id="page-19-0"></span>*Make40BitKey()*

**Function:**

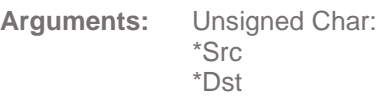

**Return Value:** Void

**Remarks:**

## <span id="page-19-1"></span>*ChangeKeyAllowed()*

**Function:**

**Arguments:**

**Return Value:** Bool

**Remarks:**

## <span id="page-19-2"></span>*ToAsciiHex()*

**Function:**

**Arguments:** Integer:  $\vee$ 

**Return Value:** Char

**Remarks:**

## <span id="page-19-3"></span>*FromAsciiHex()*

**Function:**

**Arguments:** Char: Ch

**Return Value:** Int

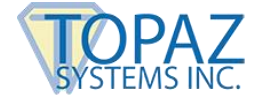

## <span id="page-20-0"></span>*KeyPadAddHotSpot()*

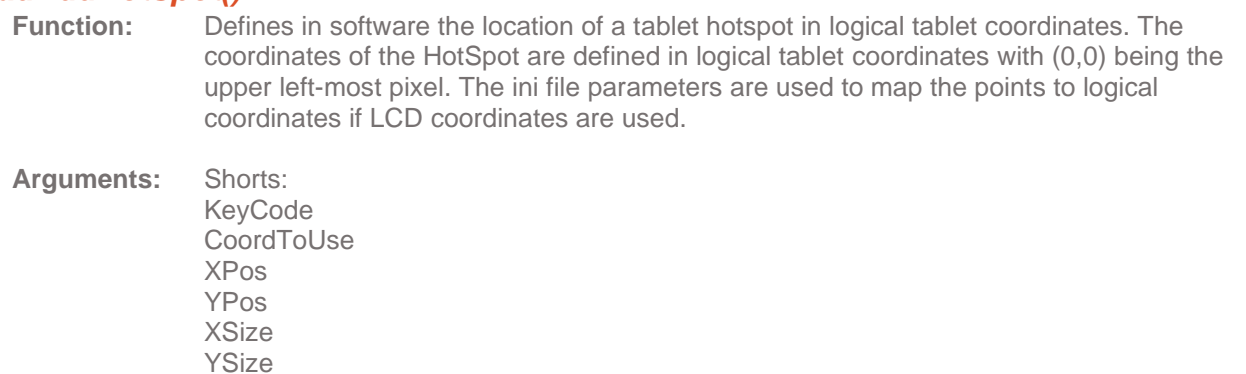

**Return Value:** Void

**Remarks:**

## <span id="page-20-1"></span>*KeyPadQueryHotSpot()*

**Function:**

**Arguments:** Short: KeyCode

**Return Value:** Short

**Remarks:**

# <span id="page-20-2"></span>*KeyPadClearHotSpotList()*

Removes all hotspots from the hotspot list.

**Arguments:**

**Return Value:** Void

**Remarks:**

## <span id="page-20-3"></span>*KeyPadConvertToLogical()*

**Function:**

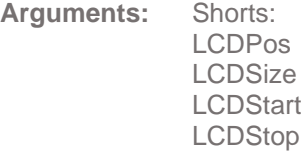

**Return Value:** Short

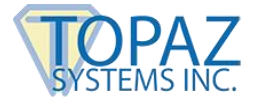

# <span id="page-21-0"></span>*DrawSignature()*

Must be called prior to the WriteImageFile method.

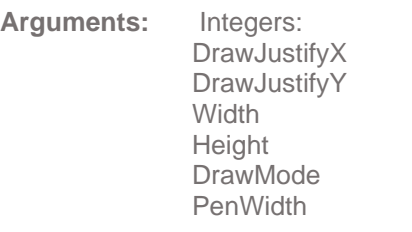

#### **Return Value:** Bool

**Remarks:**

## <span id="page-21-1"></span>*ScalePoint()*

**Function:**

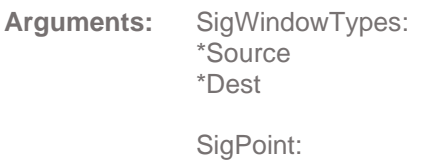

&P

**Return Value:** Void

**Remarks:**

## <span id="page-21-2"></span>*InitAutoJustify()*

**Function:**

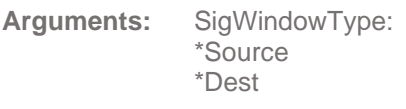

**Return Value:** Void

**Remarks:**

## <span id="page-21-3"></span>*FindMean()*

**Function:**

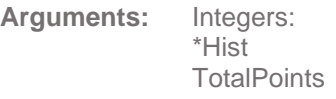

**Return Value:** Int

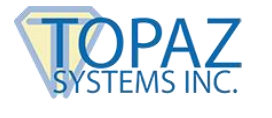

## <span id="page-22-0"></span>*FindMedian()*

**Function:**

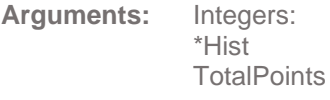

**Return Value:** Int

**Remarks:**

## <span id="page-22-1"></span>*FindMode()*

**Function:**

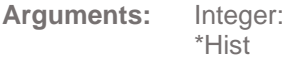

**Return Value:** Int

**Remarks:**

## <span id="page-22-2"></span>*DumpHistogramData()*

**Function:**

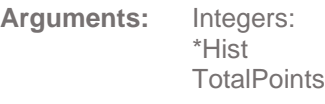

**Return Value:** Void

**Remarks:**

## <span id="page-22-3"></span>*ScalePenWidth()*

**Function:**

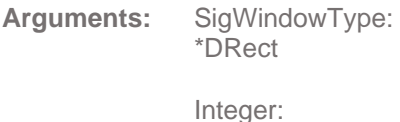

RawWidth

**Return Value:** Int

**Remarks:**

## <span id="page-22-4"></span>*DumpImage()*

**Function:**

**Arguments:** Char: \*FileName

**Return Value:** Void

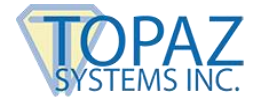

## <span id="page-23-0"></span>*DrawSignatureAntiAlias()*

**Function:**

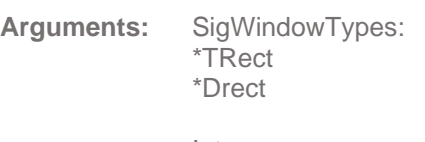

Integer: PenWidth

**Return Value:** Bool

**Remarks:**

# <span id="page-23-1"></span>*WriteImageFile()*

The control will write out a signature file in the current Image file format. The default is .BMP.

**Arguments:** ImageFileFormats: Format

> Char: \*FileName

**Return Value:** Bool

**Remarks:**

## <span id="page-23-2"></span>**TabletInterface Class Functions**

TabletInterface class can be instantiated, allowing the methods in the class to be called.

For example: *TabletInterface\* Tablet; Tablet = new TabletInterface();*

## <span id="page-23-3"></span>*OpenTablet()*

**Function:** Checks if the tablet is connected and if so allows it to accept pen data.

**Arguments:**

**Return Value:** Bool

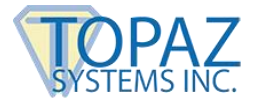

## <span id="page-24-0"></span>*CloseTablet()*

**Function:** Stops tablet from accepting pen data.

**Arguments:**

**Return Value:** Bool

**Remarks:**

## <span id="page-24-1"></span>*GetTabletData()*

**Function:**

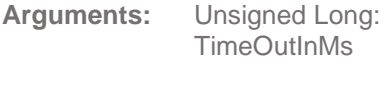

**Return Value:** Unsigned Long.

**Remarks:**

## <span id="page-24-2"></span>*GetTabletPointData()*

**Function:**

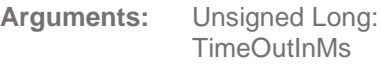

**Return Value:** Unsigned Long

**Remarks:**

## <span id="page-24-3"></span>*PutTabletData()*

**Function:**

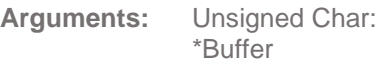

Integer: **Count** 

**Return Value:** Bool

**Remarks:**

## <span id="page-24-4"></span>*TabletDataReady()*

**Function:**

**Arguments:**

**Return Value:** Int

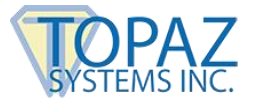

## <span id="page-25-0"></span>*TabletPresent()*

**Function:**

**Arguments:**

**Return Value:** Bool

**Remarks:**

## <span id="page-25-1"></span>*ProcessInputData()*

**Function:**

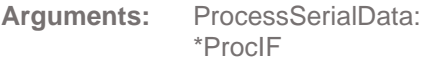

**Return Value:** Void

**Remarks:**

## <span id="page-25-2"></span>*SendSerialNPData()*

**Function:**

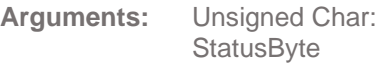

Integers: XPos YPos

**Return Value:** Void

**Remarks:**

## <span id="page-25-3"></span>*ProcessNonPointData()*

**Function:**

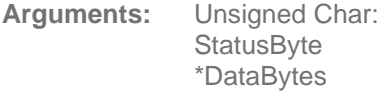

**Return Value:** Void

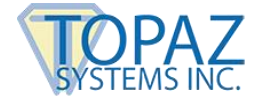

## <span id="page-26-0"></span>*WaitForNonPointCmdData()*

**Function:**

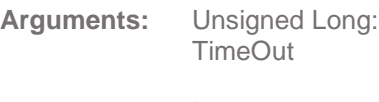

Integer: ReturnCount

**Return Value:** Bool

**Remarks:**

## <span id="page-26-1"></span>**// TabletCore.cpp**

## <span id="page-26-2"></span>*GetTabletIfType()*

**Function:**

**Arguments:**

**Return Value:** TabletType.

**Remarks:**

#### <span id="page-26-3"></span>*ScaleCoordData()*

**Function:**

**Arguments:** Integers: \*XPos \*YPos

**Return Value:** Void

**Remarks:**

## <span id="page-26-4"></span>*PutInPointBuffer()*

**Function:**

**Arguments:** Unsigned Long: Point

**Return Value:** Void

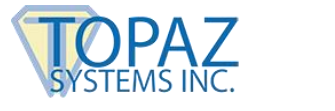

## <span id="page-27-0"></span>*GetFromPointBuffer()*

**Function:**

**Arguments:**

**Return Value:** Unsigned Long. **Remarks:**

## <span id="page-27-1"></span>*PointsInPointBuffer()*

**Function:**

**Arguments:**

**Return Value:** Int

**Remarks:**

## <span id="page-27-2"></span>**// TabletParameters.cpp**

## <span id="page-27-3"></span>*InitTabletParams()*

**Function:**

**Arguments:**

**Return Value:** Void

**Remarks:**

## <span id="page-27-4"></span>*GetTabletParameters()*

Function: Returns settings from ini to TabletParameters construct.

**Arguments:** TabletParameters: \*Params

**Return Value:** Void

**Remarks:**

#### <span id="page-27-5"></span>*SetTabletParameters()*

**Function:** Modify settings in TabletParameters construct.

**Arguments:** TabletParameters: \*Params

**Return Value:** Void

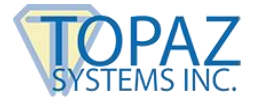

## <span id="page-28-0"></span>*LoadDefaultParameters()*

**Function:**

**Arguments:**

**Return Value:** Void

**Remarks:**

## <span id="page-28-1"></span>*LoadIniParameters()*

**Function:**

**Arguments:**

**Return Value:** Void

**Remarks:**

## <span id="page-28-2"></span>**// Serial and HID Serial support code**

## <span id="page-28-3"></span>*IsStartByte()*

**Function:**

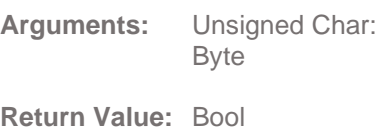

**Remarks:**

## <span id="page-28-4"></span>*ConvertCoordData()*

**Function:**

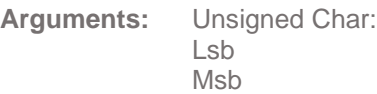

**Return Value:** Int

**Remarks:**

## <span id="page-28-5"></span>*IsBadPacket()*

**Function:**

**Arguments:** Unsigned Char: \*Buffer

**Return Value:** Bool

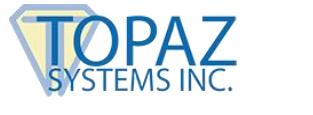

## <span id="page-29-0"></span>*IsSerialPenData()*

**Function:**

**Arguments:** Unsigned Char: **Status** 

**Return Value:** Bool

**Remarks:**

## <span id="page-29-1"></span>*InitProcessInputData()*

**Function:**

**Arguments:**

**Return Value:** Void

**Remarks:**

## <span id="page-29-2"></span>*CloseProcessInputData()*

**Function:**

**Arguments:**

**Return Value:** Void

**Remarks:**

## <span id="page-29-3"></span>*ResetSerialInputState()*

**Function:**

**Arguments:**

**Return Value:** Void

**Remarks:**

## <span id="page-29-4"></span>*MakeLongPoint()*

**Function:**

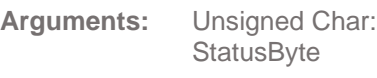

Integers: Xpos Ypos

**Return Value:** Unsigned Long.

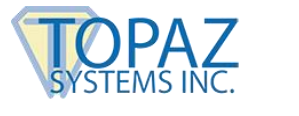

## <span id="page-30-0"></span>*MakeLongCmd()*

**Function:**

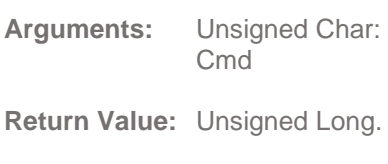

**Remarks:**

## <span id="page-30-1"></span>*SetPenDown()*

**Function:**

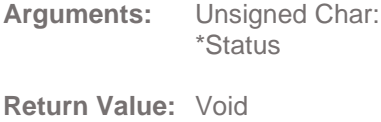

**Remarks:**

## <span id="page-30-2"></span>*SetPenNear()*

**Function: Arguments:** Unsigned Char: \*Status

**Return Value:** Void

**Remarks:**

## <span id="page-30-3"></span>**LCDInterface Class Functions**

LCDInterface class can be instantiated, allowing the methods in the class to be called. It takes an instance of TabletInterface argument.

For example: *LCDInterface\* LCD; LCD = new LCDInterface( Tablet );*

<span id="page-30-4"></span>*GetLCDCaptureMode()*

**Function:**

**Arguments:**

**Return Value:** LCDCaptureModeType.

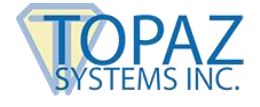

## <span id="page-31-0"></span>*SetLCDCaptureMode()*

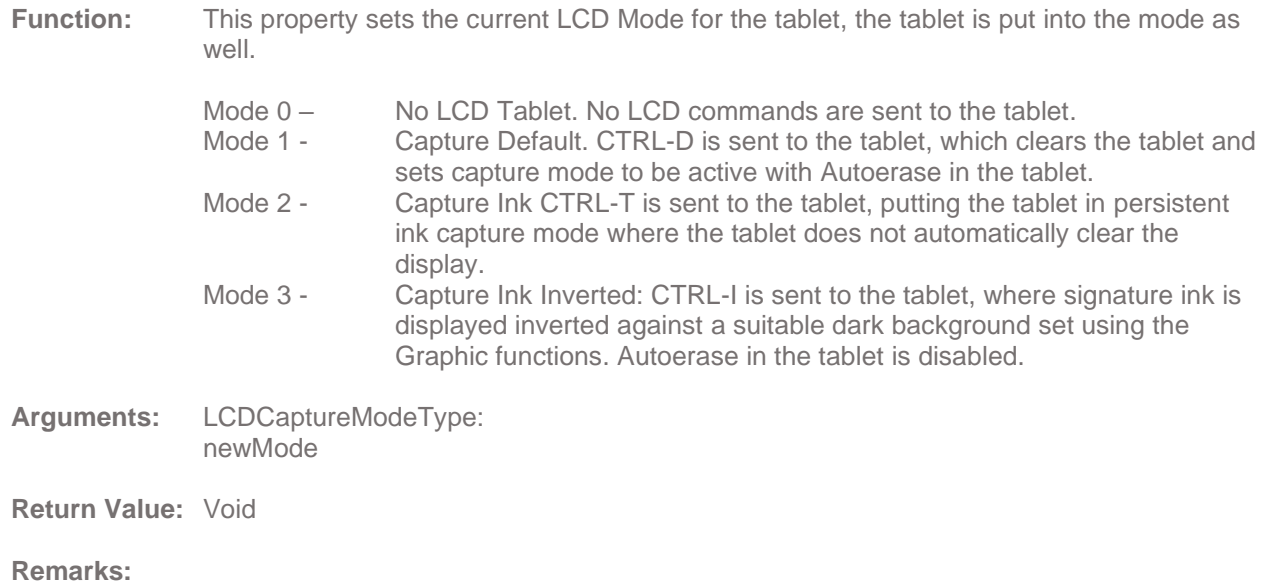

## <span id="page-31-1"></span>*LCDSetWindow()*

**Function:** This function sets the tablet so that the LCD display will be showing ink only in a restricted area when data is input with a pen in  $LCDC$ aptureMode = 2 and = 3 inking modes. Returning the tablet to default state (such as using LCDCaptureMode = 1) will reset these values.

**Arguments:** Shorts: XPos YPos XSize YSize

**Return Value:** Bool

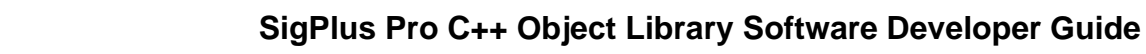

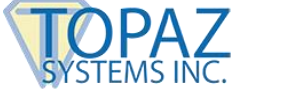

<span id="page-32-0"></span>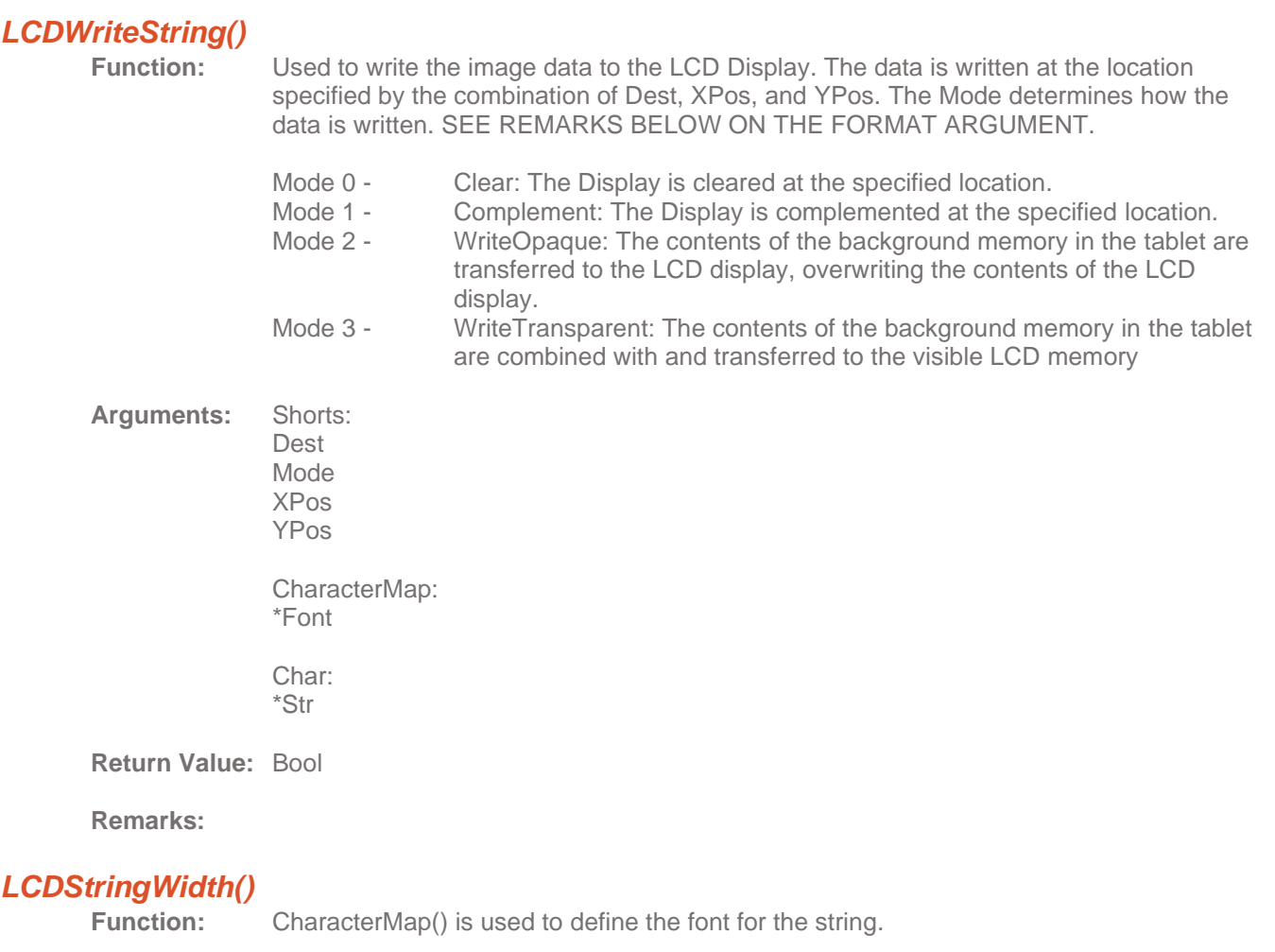

<span id="page-32-1"></span>**Arguments:** CharacterMap: \*Font

> Char: \*Str

**Return Value:** Int

**Remarks:**

## <span id="page-32-2"></span>*LCDStringHeight()*

**Function:**

**Arguments:** CharacterMap: \*Font

> Char: \*Str

**Return Value:** Int

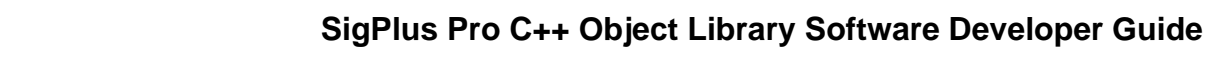

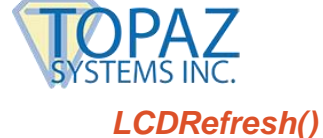

<span id="page-33-0"></span>**Function:** The tablet is sent a refresh command with 4 possible modes:

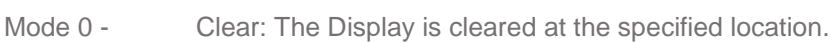

- Mode 1 Complement: The Display is complemented at the specified location.
- Mode 2 WriteOpaque: The contents of the background memory in the tablet are transferred to the LCD display, overwriting the contents of the LCD display.
- Mode 3 WriteTransparent: The contents of the background memory in the tablet are transferred to the LCD display, and combined with the contents of the LCD display.

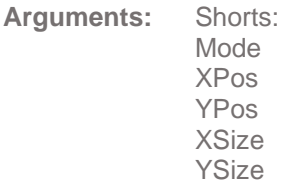

**Return Value:** Bool

**Remarks:**

## <span id="page-33-1"></span>*LCDSendCmdString()*

**Function:**

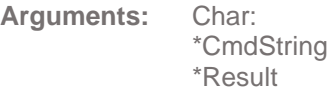

Short: **ReturnCount** 

Long: **TimeOut** 

**Return Value:** Int

**Remarks:**

## <span id="page-33-2"></span>*LCDSetupTablet()*

**Function:**

**Arguments:**

**Return Value:** Void

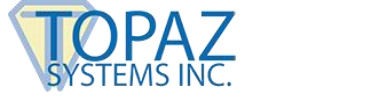

#### <span id="page-34-0"></span>*LCDSendCommand()*

**Function:**

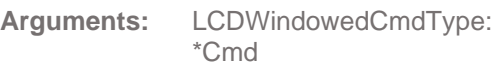

Integer: **DataSize** 

**Return Value:** Bool

**Remarks:**

#### <span id="page-34-1"></span>*LCDSendGraphic()*

**Function:** Used to write graphical data to the LCD Display. The data is written at the location specified by the combination of Dest and The Mode determines how the data is written.

- Mode 0 Clear: The Display is cleared at the specified location.
- Mode 1 Complement: The Display is complemented at the specified location.
- Mode 2 WriteOpaque: The contents of the background memory in the tablet are transferred to the LCD display, overwriting the contents of the LCD
	- display.
- Mode 3 WriteTransparent: The contents of the background memory in the tablet are combined with and transferred to the visible LCD memory
- **Arguments:** Shorts: Dest Mode

LCDGraphicBitmap: \*BitmapData

**Return Value:** Bool

**Remarks:**

## <span id="page-34-2"></span>*GetLCDSize()*

**Function:**

**Arguments:**

**Return Value:** Long.

**Remarks:**

## <span id="page-34-3"></span>*GetLCDStringSize()*

**Function: Arguments:** Char: \*Str

**Return Value:** Long.

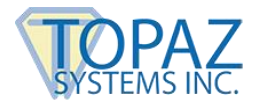

## <span id="page-35-0"></span>**TabletParameters Class Functions**

The TabletParameters class consists of a construct, which obtains tablet X and Y start and stop values, sizing, port enumeration, tablet model among other tablet parameters. Use the GetTabletParameters() and SetTabletParameters() to get these params from the SigPlus.ini file, and also to change any specific settings you may wish to.

For example: *TabletParameters Params;*

## <span id="page-35-1"></span>**Signature Class Variables**

## **General Properties:**

## <span id="page-35-2"></span>*CaptureIF;*

**Variable Type:** CaptureSig\*

**Remarks:**

## <span id="page-35-3"></span>*StrokeList;*

**Variable Type:** SigStroke\*

**Remarks:**

## <span id="page-35-4"></span>*KillCapture;*

**Variable Type:** Bool

**Remarks:**

## <span id="page-35-5"></span>*CaptureActive;*

**Variable Type:** Bool

**Remarks:**

## <span id="page-35-6"></span>*CurrentTablet;*

**Variable Type:** TabletInterface\*

**Remarks:**

## <span id="page-35-7"></span>*PenState;*

**Variable Type:** Volatile Enum **PenStates** 

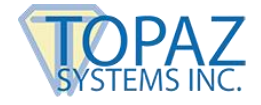

## <span id="page-36-0"></span>*SavedSamples;*

**Variable Type:** TabletSampleList

**Remarks:**

## <span id="page-36-1"></span>*SamplesToSave;*

**Variable Type:** Short

**Remarks:**

## <span id="page-36-2"></span>*LastSample;*

**Variable Type:** TabletSample

**Remarks:**

## <span id="page-36-3"></span>*SigWindow;*

**Variable Type:** SigWindowType

**Remarks:**

## <span id="page-36-4"></span>*MaxPointDelta;*

**Variable Type:** int

**Remarks:**

## <span id="page-36-5"></span>*BadPointCounter;*

**Variable Type:** int

**Remarks:**

## <span id="page-36-6"></span>*Filter[ 16 ];*

**Variable Type:** TabletSample

**Remarks:**

## <span id="page-36-7"></span>*NumFilterPoints;*

**Variable Type:** int

**Remarks:**

## <span id="page-36-8"></span>*NextPoint;*

**Variable Type:** int

**Remarks:**

## <span id="page-36-9"></span>*TimeStamp[ 512 ];*

**Variable Type:** char

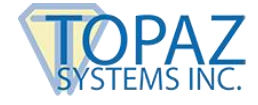

## <span id="page-37-0"></span>*DisplayTimeStampPos;*

**Variable Type:** SigPoint

**Remarks:**

## <span id="page-37-1"></span>*DisplayTimeStampSize;*

**Variable Type:** short

**Remarks:**

#### <span id="page-37-2"></span>*DisplayTimeStamp;*

**Variable Type:** bool

**Remarks:**

## <span id="page-37-3"></span>*ImageTimeStampPos;*

**Variable Type:** SigPoint

**Remarks:**

## <span id="page-37-4"></span>*ImageTimeStampSize;*

**Variable Type:** short

**Remarks:**

## <span id="page-37-5"></span>*ImageTimeStamp;*

**Variable Type:** bool

**Remarks:**

## <span id="page-37-6"></span>*EncryptionMode;*

**Variable Type:** EncryptionModes

**Remarks:** Three modes:

- 0 = Default, No Encryption
- 1 = 40-bit DES Encryption
- 2 = 128-bit SAFER (lower to 40-bit to be in compliance with int'l export laws)

## <span id="page-37-7"></span>*Annotate[ 512 ];*

**Variable Type:** char

**Remarks:**

## <span id="page-37-8"></span>*DisplayAnnotatePos;*

**Variable Type:** SigPoint

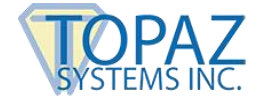

## <span id="page-38-0"></span>*DisplayAnnotateSize;*

**Variable Type:** short

**Remarks:**

#### <span id="page-38-1"></span>*DisplayAnnotate;*

**Variable Type:** bool

**Remarks:**

#### <span id="page-38-2"></span>*ImageAnnotatePos;*

**Variable Type:** SigPoint

**Remarks:**

#### <span id="page-38-3"></span>*ImageAnnotateSize;*

**Variable Type:** short

**Remarks:**

## <span id="page-38-4"></span>*ImageAnnotate;*

**Variable Type:** bool

**Remarks:**

## <span id="page-38-5"></span>*SaveSigInfo;*

**Variable Type:** bool

**Remarks:**

## <span id="page-38-6"></span>*SigKeyData[ MaxSigKeySize ];*

**Variable Type:** unsigned char

**Remarks:**

<span id="page-38-7"></span>*SigKeyDataLen;*

**Variable Type:** short

**Remarks:**

## <span id="page-38-8"></span>*AutoKeyHash[ Md5HashSize ];*

**Variable Type:** Unsigned char

**Remarks:**

#### <span id="page-38-9"></span>*AutoKeyContext;*

**Variable Type:** Xmd5Context

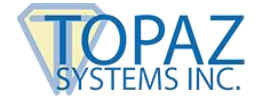

## <span id="page-39-0"></span>*AutoKeyStarted;*

**Variable Type:** bool

**Remarks:**

## <span id="page-39-1"></span>*HotSpots;*

**Variable Type:** HotSpotList

**Remarks:**

## <span id="page-39-2"></span>*HotSpotPoints;*

**Variable Type:** SigStroke\*

**Remarks:**

## <span id="page-39-3"></span>*JustifyX;*

**Variable Type:** short

**Remarks:**

## <span id="page-39-4"></span>*JustifyY;*

**Variable Type:** short

**Remarks:**

## <span id="page-39-5"></span>*JustifyMode;*

**Variable Type:** JustifyModes

**Remarks:**

## <span id="page-39-6"></span>*AutoJustifyGain;*

**Variable Type:** long

**Remarks:**

## <span id="page-39-7"></span>*AutoJustifyX0;*

**Variable Type:** long

**Remarks:**

## <span id="page-39-8"></span>*AutoJustifyY0;*

**Variable Type:** long

**Remarks:**

## <span id="page-39-9"></span>*AutoJustifyXOff;*

**Variable Type:** long

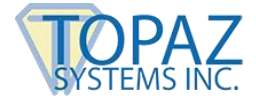

## <span id="page-40-0"></span>*AutoJustifyYOff;*

**Variable Type:** long

**Remarks:**

#### <span id="page-40-1"></span>*JustifyYExtent;*

**Variable Type:** double

**Remarks:**

## <span id="page-40-2"></span>*ImageDrawBuff;*

**Variable Type:** unsigned char\*

**Remarks:**

## <span id="page-40-3"></span>*ImageDrawBuffXSize;*

**Variable Type:** int

**Remarks:**

## <span id="page-40-4"></span>*ImageDrawBuffYSize;*

**Variable Type:** int

**Remarks:**

#### <span id="page-40-5"></span>*ImageMono;*

**Variable Type:** bool

**Remarks:**

## <span id="page-40-6"></span>*AntiAliasLineScale;*

**Variable Type:** float

**Remarks:**

## <span id="page-40-8"></span><span id="page-40-7"></span>*AntiAliasSpotSize;*

**Variable Type:** float

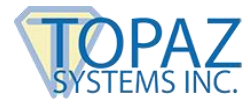

## **TabletInterface Class Variables (General Properties)**

## <span id="page-41-0"></span>*TabletParams;*

**Variable Type:** TabletParameters

**Remarks:**

ParameterVersion; PortNumber; BaudRate; TabletMode; TabletMode; TabletX1; TabletY1; TabletX2; TabletY2; TabletLogicalXSize; TabletLogicalYSize; TabletResolution; TabletRotation; UsbMode; UseMultiUsb; EnableLogging; TestIfConnected; TabletIpAddress; LCDType; LCDXSize; LCDYSize; LCDXStart; LCDYStart; LCDXStop; LCDYStop; LCDWriteDelay; LCDRetryCount; tabletPortPath[ 128 ];

## <span id="page-41-1"></span>*TabletOpen;*

**Variable Type:** bool

**Remarks:**

## <span id="page-41-2"></span>*LogFile;*

**Variable Type:** FILE\*

**Remarks:**

## <span id="page-41-3"></span>*CircBuff;*

**Variable Type:** CircularBuffer\*

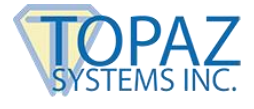

## <span id="page-42-0"></span>*PointBuff;*

**Variable Type:** PointBuffer\*

**Remarks:**

## <span id="page-42-1"></span>*NonPointBuff;*

**Variable Type:** PointBuffer\*

**Remarks:**

## <span id="page-42-2"></span>*SerialIF;*

**Variable Type:** SerialIoIF\*

**Remarks:**

## <span id="page-42-3"></span>*HidIF;*

**Variable Type:** HidIoIF\*

**Remarks:**

## <span id="page-42-4"></span>*UsbIF;*

**Variable Type:** UsbIoIF\*

**Remarks:**

## <span id="page-42-5"></span>*SockIF;*

**Variable Type:** SocketIoIF\*

**Remarks:**

## <span id="page-42-6"></span>*ProcIF;*

**Variable Type:** ProcessSerialData\*

**Remarks:**

## <span id="page-42-7"></span>*SerialNumber;*

**Variable Type:** unsigned long

**Remarks:**

## <span id="page-42-9"></span><span id="page-42-8"></span>*ModelNumber;*

**Variable Type:** unsigned long

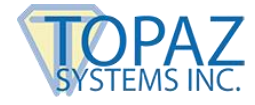

## **Serial and SerialHID Thread Support (General Properties)**

## <span id="page-43-0"></span>*Serial InputState;*

**Variable Type:** volatile enum **SerialState** 

**Remarks:**

#### <span id="page-43-1"></span>*SerialStateReset;*

**Variable Type:** volatile bool

**Remarks:**

## <span id="page-43-2"></span>*KillProcessInputData;*

**Variable Type:** volatile bool

**Remarks:**

## <span id="page-43-3"></span>*ProcessInputDataRunning;*

**Variable Type:** volatile bool

**Remarks:**

## <span id="page-43-4"></span>**LCDInterface Class Variables (General Properties)**

## <span id="page-43-5"></span>*LCDCaptureModeType;*

**Variable Type:**

typedefenum LCDCaptureModes

**Remarks:**

## <span id="page-43-6"></span>*Tab;*

**Variable Type:**

TabletInterface\*

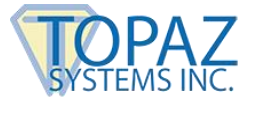

## <span id="page-44-0"></span>*LCDCaptureMode;*

**Variable Type:**

LCDCaptureModeType

**Remarks:**

1 = Default, Auto-erase

2 = No-erase (must be set when performing interactive LCD program)

## <span id="page-44-1"></span>**TabletParameters Class Variables (General Properties)**

#### <span id="page-44-2"></span>*ParameterVersion;*

**Variable Type:** short

**Remarks:**

#### <span id="page-44-3"></span>*PortNumber;*

**Variable Type:** short

**Remarks:**

Sets port for pen data capture (serial, USB, HID USB)

#### <span id="page-44-4"></span>*BaudRate;*

**Variable Type:** long

**Remarks:**

#### <span id="page-44-5"></span>*TabletMode;*

**Variable Type:** short

**Remarks:**

#### <span id="page-44-6"></span>*TabletX1;*

**Variable Type:** short

**Remarks:**

#### <span id="page-44-7"></span>*TabletY1;*

**Variable Type:** short

**Remarks:**

#### <span id="page-44-8"></span>*TabletX2;*

**Variable Type:** short

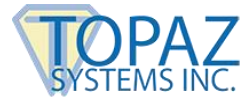

## <span id="page-45-0"></span>*TabletY2;*

**Variable Type:** short

**Remarks:**

## <span id="page-45-1"></span>*TabletLogicalXSize;*

**Variable Type:** short

**Remarks:**

## <span id="page-45-2"></span>*TabletLogicalYSize;*

**Variable Type:** short

**Remarks:**

## <span id="page-45-3"></span>*TabletResolution;*

**Variable Type:** long

**Remarks:**

## <span id="page-45-4"></span>*TabletRotation;*

**Variable Type:** int

**Remarks:**

## <span id="page-45-5"></span>*UsbMode;*

**Variable Type:** int

**Remarks:**

## <span id="page-45-6"></span>*UseMultiUsb;*

**Variable Type:** bool

**Remarks:**

## <span id="page-45-7"></span>*EnableLogging;*

**Variable Type:** bool

**Remarks:**

## <span id="page-45-8"></span>*TestIfConnected;*

**Variable Type:** bool

**Remarks:**

## <span id="page-45-9"></span>*TabletIpAddress;*

**Variable Type:** unsigned long

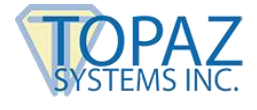

## <span id="page-46-0"></span>*LCDType;*

**Variable Type:** short

**Remarks:**

## <span id="page-46-1"></span>*LCDXSize;*

**Variable Type:** short

**Remarks:**

## <span id="page-46-2"></span>*LCDYSize;*

**Variable Type:** short

**Remarks:**

## <span id="page-46-3"></span>*LCDXStart;*

**Variable Type:** short

**Remarks:**

## <span id="page-46-4"></span>*LCDYStart;*

**Variable Type:** short

**Remarks:**

## <span id="page-46-5"></span>*LCDXStop;*

**Variable Type:** short

**Remarks:**

## <span id="page-46-6"></span>*LCDYStop;*

**Variable Type:** short

**Remarks:**

## <span id="page-46-7"></span>*LCDWriteDelay;*

**Variable Type:** long

**Remarks:**

## <span id="page-46-8"></span>*LCDRetryCount;*

**Variable Type:** unsigned int

**Remarks:**

## <span id="page-46-9"></span>*tabletPortPath[ 128 ];*

**Variable Type:** char